# **Configuração de Complemento de Entrada (CCCGI004)**

Esta documentação é válida para todas as versões do Consistem ERP.

## **Pré-Requisitos**

Não há.

### **Acesso**

Módulo: Entradas - Estoques

Grupo: Configurações de Estoque

## **Visão Geral**

O objetivo deste programa é informar os parâmetros para configurar os campos apresentados no cadastro de entrada dos itens.

#### Importante

Alterações em itens filhos são bloqueadas por padrão, pois as informações são geradas por meio de replicação dos dados do item pai. Em alguns casos há a necessidade de permitir a alteração de um campo específico que, ao ser alterado diretamente pelo item filho, deixa de receber as replicações do item pai.

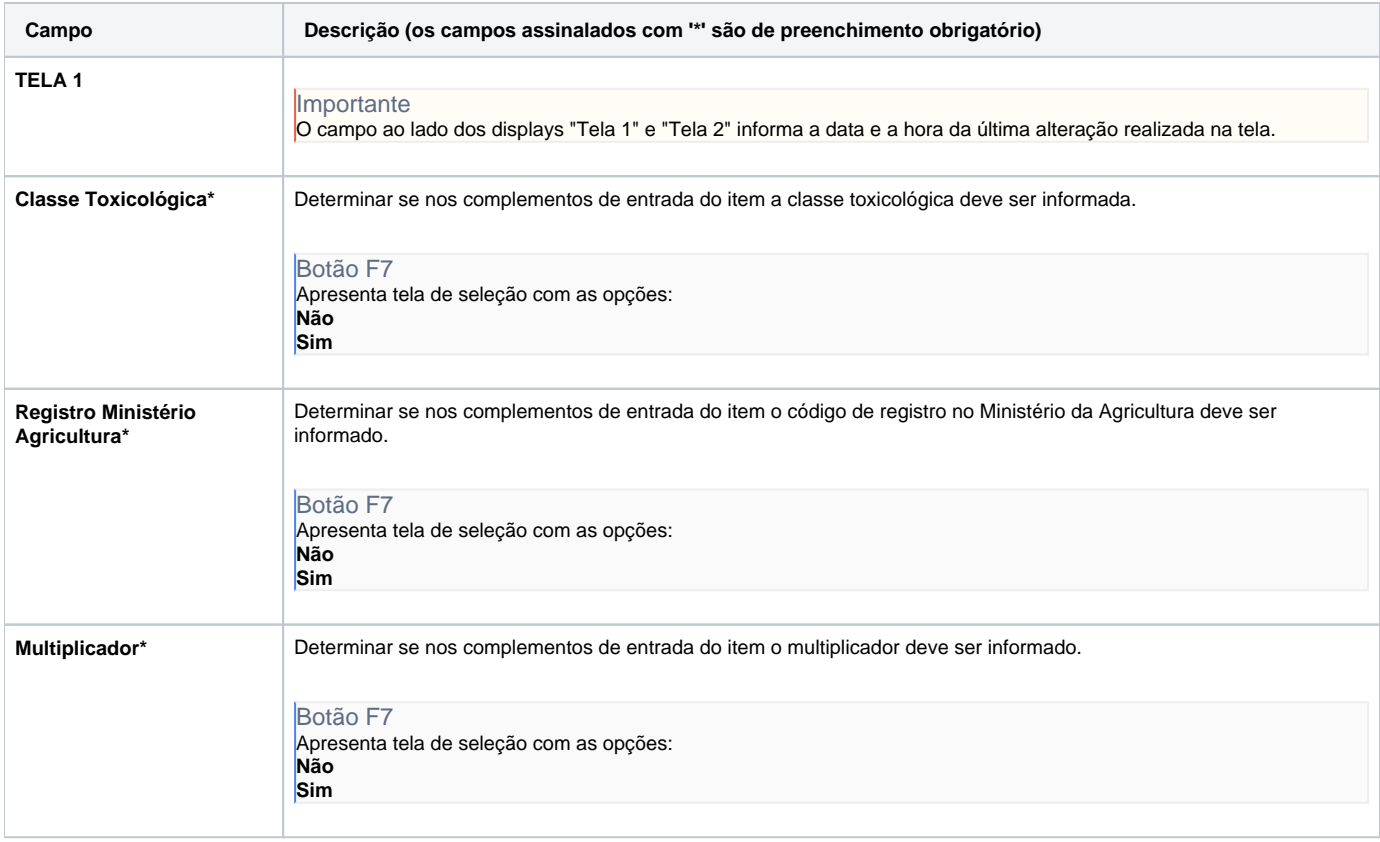

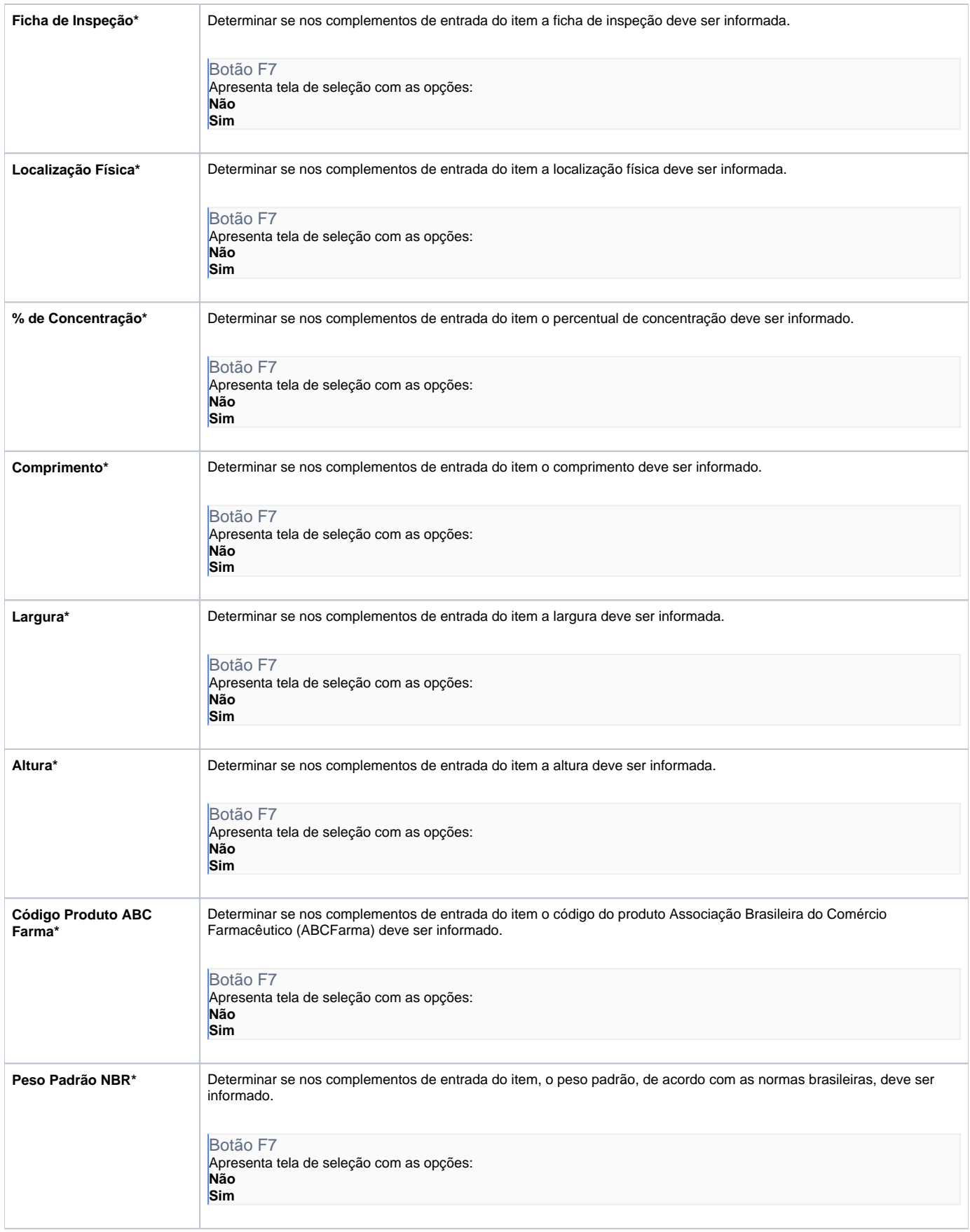

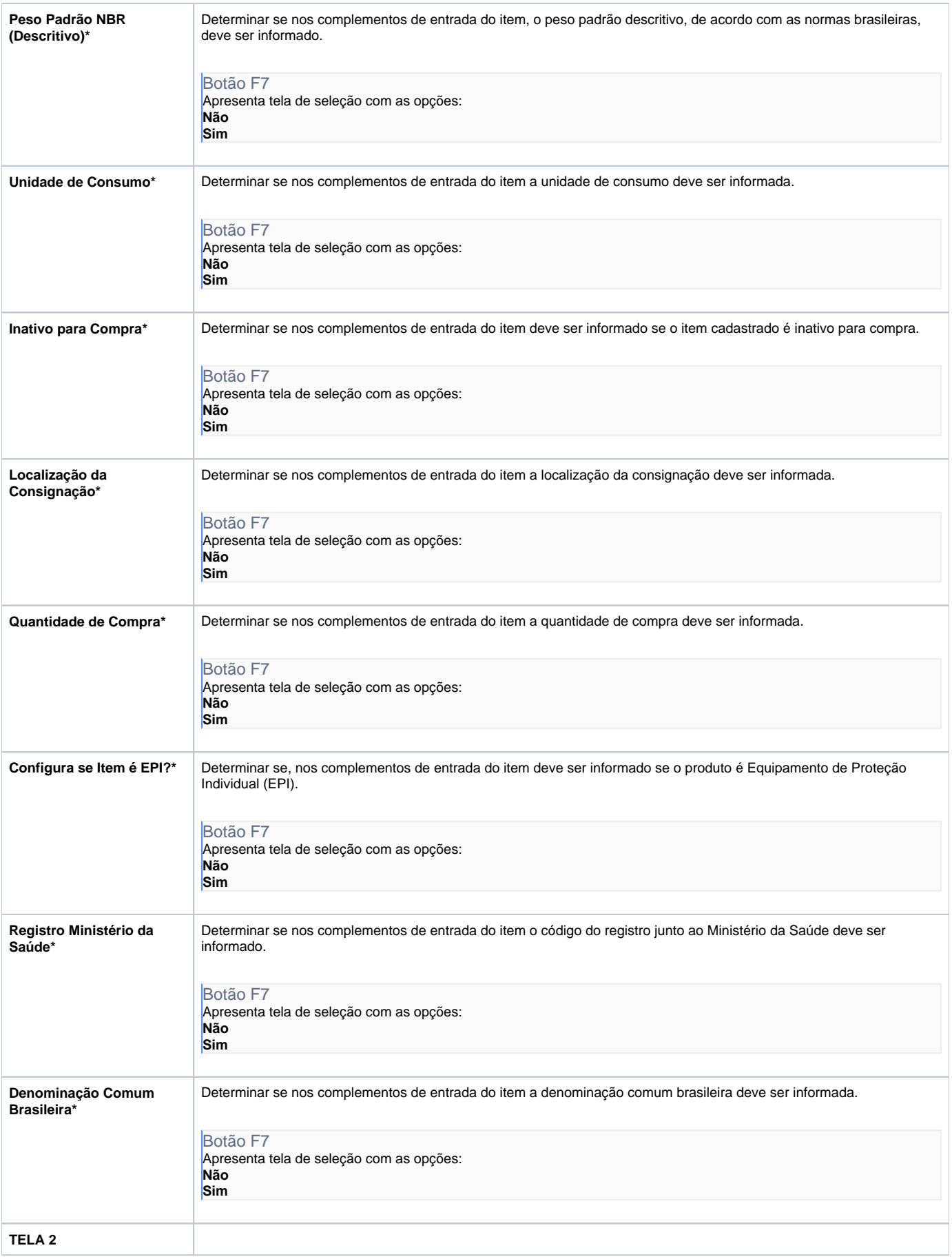

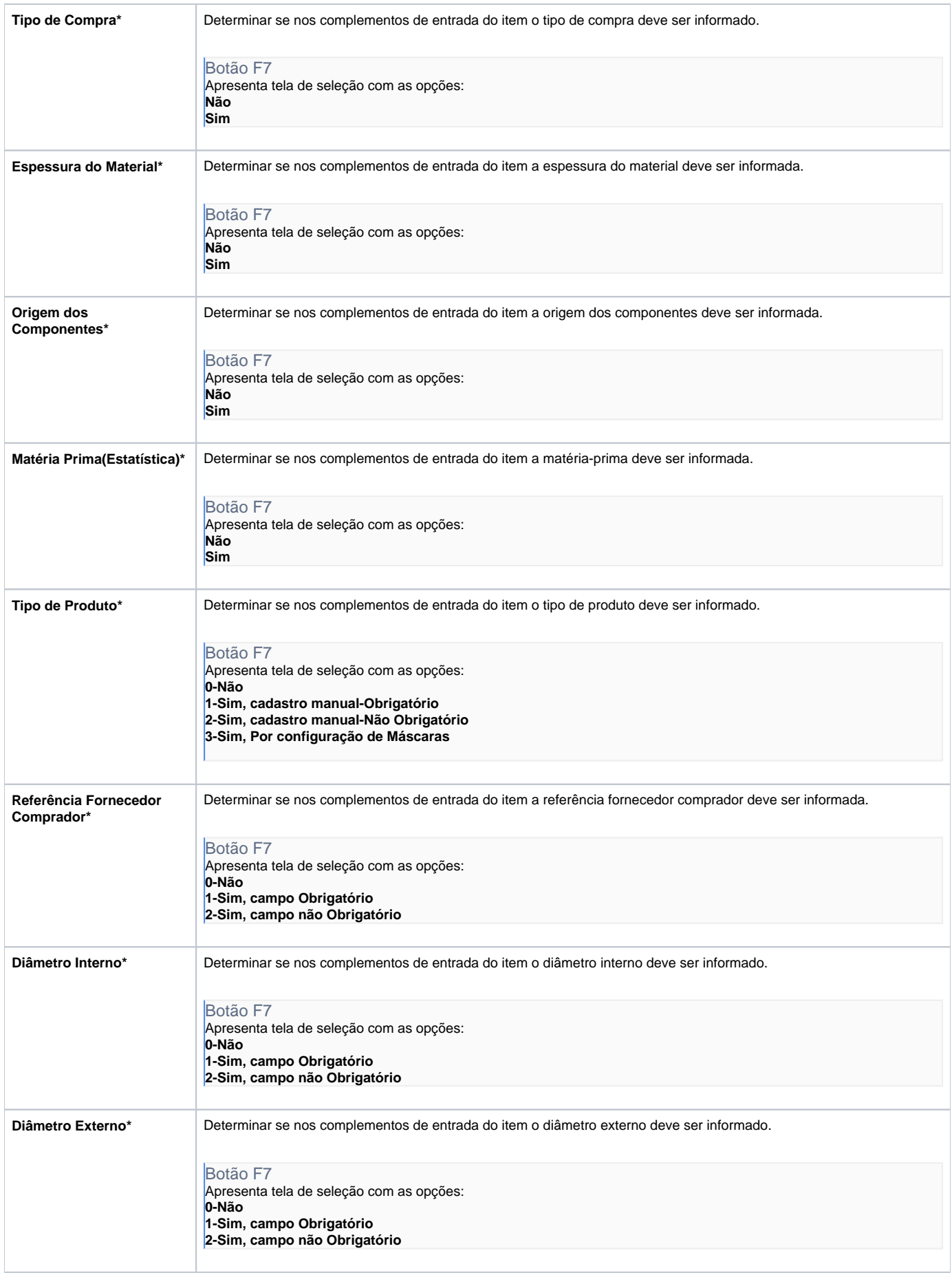

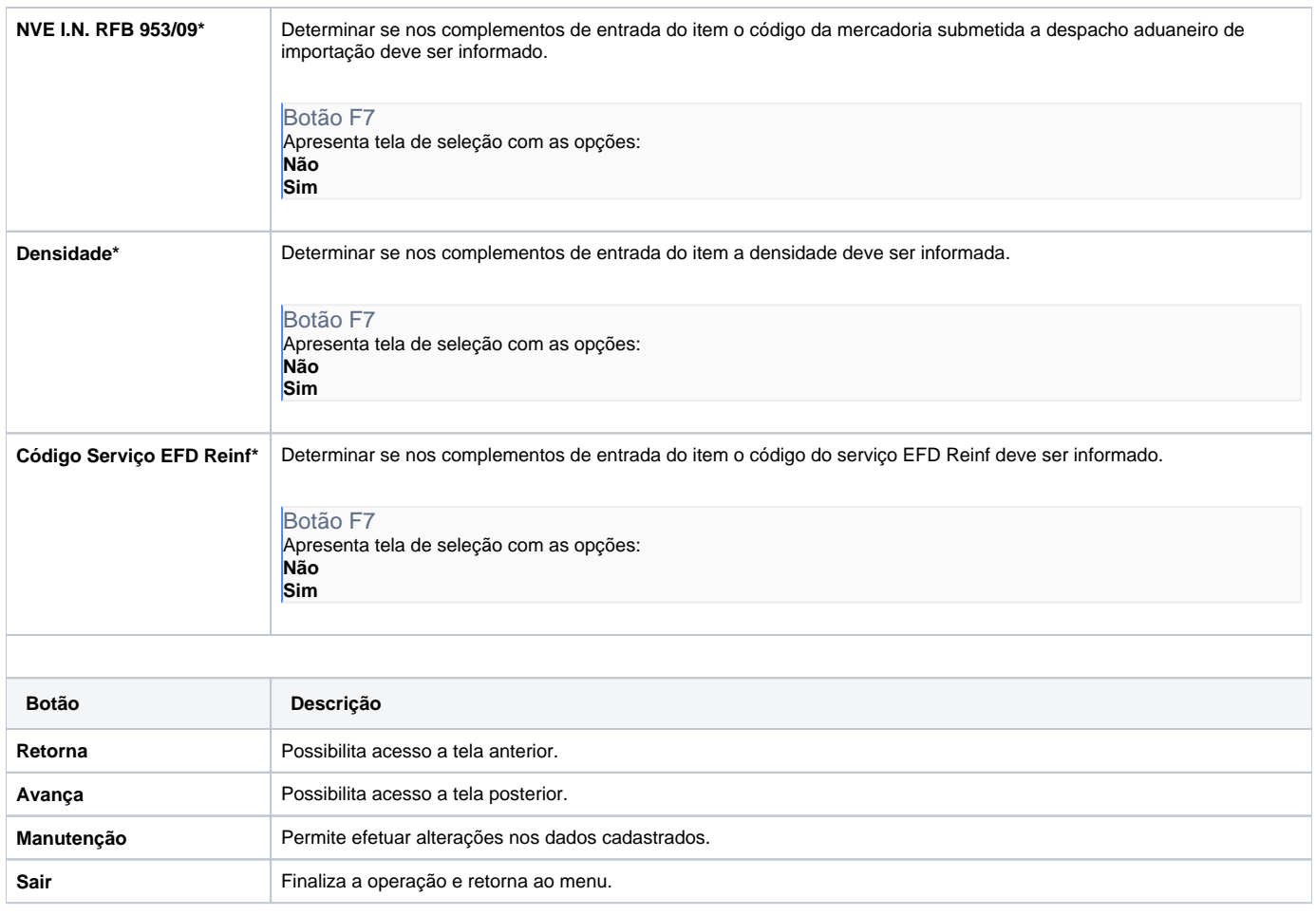

Atenção

As descrições das principais funcionalidades do sistema estão disponíveis na documentação do [Consistem ERP Componentes.](http://centraldeajuda.consistem.com.br/pages/viewpage.action?pageId=56295436) A utilização incorreta deste programa pode ocasionar problemas no funcionamento do sistema e nas integrações entre módulos.

Exportar PDF

Esse conteúdo foi útil?

Sim Não